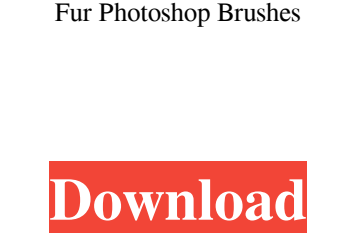

**Photoshop Fur Brushes Free Download Crack + [Latest]**

\*\* UPDATE: Looking for a Photoshop tutorial here? Excellent! Look no further than here and here. \*\* UPDATE: Looking for a Photoshop tutorial here? Excellent! Look no further than here and here. \*\* UPDATE: Looking for a Photoshop tutorial here? Excellent! Look no further than here and here. In this Photoshop tutorial, we will learn about image adjustment layers, apply sharpening, correct lens distortion, and correct perspective to align elements of the photo, among other techniques. The goal is to sharpen and bring out details in the photo by applying various tools including Levels, Curves, Burn, Dodge, and the Spot Healing Brush. So, without further ado, let's dive into Photoshop! 1. Showing Image's Details Let's take a look at a photo of a man in a quiet room. Show Image's Details: Showing image Details on a new layer: 2. Creating a New Layer Create a new layer, name it "Young," and change the blending mode to "Normal." Create New Layer: 3. Adjusting the Exposure (Brightness) Now, let's bring out some of the details by adjusting the exposure. Adjust Image's Exposure: 4. Adjusting the Brightness Using the Brightness tool, I adjusted the image's brightness by +20 brightness. This will bring out some of the fine details of the room. Use Brightness tool on the 20-point standard, then drag to the right to apply the change: 5. Adjusting the Exposure (Darkness) Now let's bring out some of the details by adjusting the image's darkness. Adjust Image's Exposure: 6. Adjusting the Contrast Use the Contrast tool, which is located at the bottom of the Tools palette (under the Edit menu), to make the image darker in the lower left part of the photo and lighter in the right bottom part of the photo. Use Contrast tool to modify the image: 7. Adjusting the Hue Use the Hue-Saturation tool to change the color of the room's walls. The room color should be more blue in the lower left corner and red in the upper right corner. Use Hue-Saturation tool to modify color: 8. Adjusting the Saturation (Sharpening

**Photoshop Fur Brushes Free Download Crack [Win/Mac]**

8 Awesome Photoshop CC Features You Shouldn't Miss Who's it for? With Photoshop Elements, you can edit your photos, shape, colour and more. Create new designs, share your work on social media or print your photos. What can you do? Create and edit photos Create and edit layouts Create designs Create and edit art Create and edit icons Use filters and effects Draw and paint Make GIFs, animates and stickers Print and export images as

## PDF Modify text, images and colours Create media content Create and edit videos Edit

## fonts Free up storage space How to get started? Download the software, create an account,

and download the free trial How much does it cost? Elements is completely free to download and use Adobe Creative Cloud Many of us use Adobe's Creative Cloud to simultaneously edit, create and share images. It works with Photoshop, Illustrator and Flash Pro. Adobe Elements is available for Apple devices. If you're a web designer, you should also check out Adobe Dreamweaver. Who's it for? It's a great alternative to Adobe Photoshop for graphic designers, photographers, and even web designers. With Adobe Creative Cloud you can simultaneously edit text, images, and the HTML code used for websites. What can you do? Create and edit graphics, typography, and word art Create and edit web content Create and edit videos Create photos and documents Share photos and text Upload to sites like Facebook and Pinterest Transform photos into 3D Adjust size, colour and blur effects Invert and flip images Apply effects, masks and text styles Create PDFs Free up storage space How to get started? You can access the app on the web or download to your Apple or Android device How much does it cost? It's completely free, but be aware you can only use for up to five devices Adobe Illustrator If you're a graphic designer or you want to edit and design logos, illustrations and fonts, this is the app for you. It's pretty similar to Adobe Photoshop, but with fewer features and a more simplified user interface.

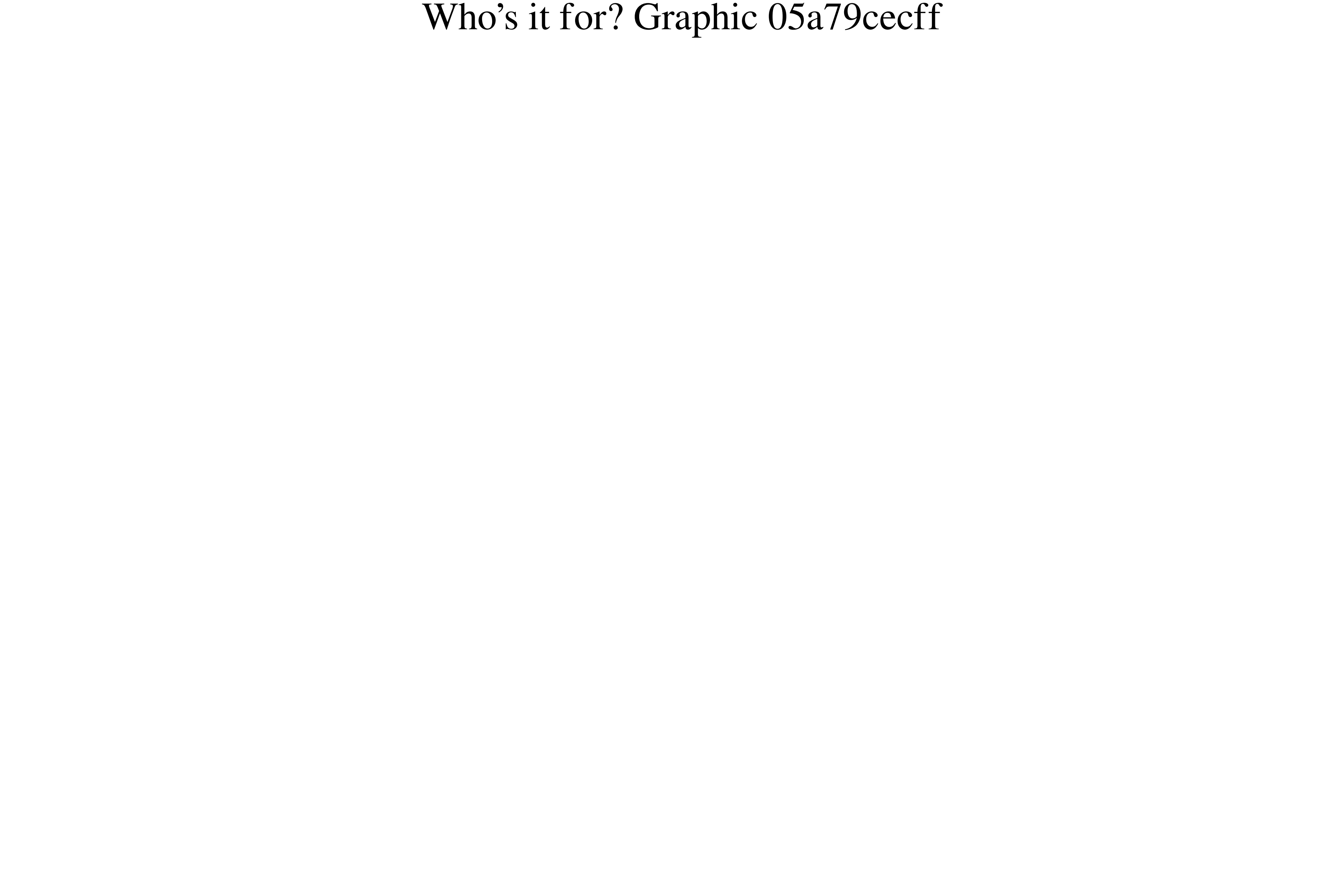

Many aircraft have been designed to have a ducted fan propulsion system. When an aircraft has a ducted fan propulsion system, the fan generates thrust that is directed downwards into the atmosphere. The ducted fan propulsion system allows the aircraft to move at higher speeds than an aircraft without a ducted fan propulsion system. A ducted fan propulsion system includes a fan duct and a plurality of fan blades. A fan duct can be comprised of two or more sections or segments of ductwork. The fan blades are located in the fan duct. The fan blades can be attached to a hub portion of the fan duct. The fan duct and the plurality of fan blades can be located on a nacelle. The nacelle is located at the center of the propulsion system. A nacelle is located in front of the propulsion system. The nacelle is attached to an aircraft fuselage. The nacelle directs the airflow of the ducted fan propulsion system through the fan duct. The nacelle provides the airflow that the ducted fan propulsion system receives. An aircraft may include another source of airflow. The source of airflow can include a jet engine and is referred to as "jet engine airflow." When the aircraft includes a jet engine, jet engine airflow can be directed through the fan duct and through the fan blades. When jet engine airflow is directed through the fan duct, the jet engine airflow can mix with the airflow that the ducted fan propulsion system receives. When the aircraft includes both a ducted fan propulsion system and a jet engine, the fan blades that are attached to the hub of the fan duct can act as noise attenuators because the fan blades can redirect sound generated by the jet engine to a side of the nacelle and out of the airflow. However, the fan blades can also result in a reduction in the overall lift of the aircraft.[IMAGE] Please allow up to 4-6 business days for your order to ship. If you need your order sooner, please call 1-888-220-5200. We apologize for any inconvenience. With AutoShip, you can have your products delivered to you at the frequency that works for you. Save time and effort by adding items to your AutoShip order ahead of time, or make onetime orders with the convenience of AutoShip. Get AutoShip and save 25% on your first order! You are subscribed as: ebass@

**What's New In?**

Q: Why is the number of listings less than 100 in the sidebar The sidebar seems to be missing some listings. For example, in this question, the sidebar has a total of 58 listings, but only 21 are visible. In another question (What is the purpose of the Community Promotion Ads?), there are more listings than are shown, even though that question only has 1 answer and 1 community wiki answer. Viewing this question's sidebar in another browser (Chrome 23 on OS X) shows only 11 listings (there are 11 posts, though not necessarily all of them are questions). Because the total listing count is lower, it makes me

wonder how accurate the total listing count is. Why is the number of listings less than 100? A: There's a great deal of caching and lazy loading going on here. When you view the question page in another browser, it's hitting the server with the url and then returning cached data. It's a side effect of the pagination. If you can get access to you should see that there are only 34 listings. June 2016 The number of applications received for the UK Specialist School Awards 2016 has exceeded the quota. We are delighted that 23 specialist schools have been nominated and received more than 300 entries from schools and colleges around the UK. Specialist schools, where students have been identified as being gifted and/or talented, are key entry points for high-performing students who have the potential to reach the very top. Over 6,000 jobs will be filled by graduates from specialist schools by 2020, this makes specialist schools an extremely important entry point for young people. David Cameron said: "We want every single school child to have the best possible chance of success in their education, and that is why we have established the Specialist Schools and Academies Trust. "The ability of schools to select high-performing students who have the potential to go on to the very top is an important part of what makes their education excellent." Mr Cameron said the Trust's success in reaching so many schools and highperforming students was a testament to their "innovative approach�

<http://www.funnytvseries.com/free-photoshop-brushes/> <http://yorunoteiou.com/?p=560853> <https://conselhodobrasil.org/2022/07/01/firestorm-photoshop-action-free-download-available-for/> <https://greenbookwiki.com/wp-content/uploads/2022/07/phejann.pdf> [https://www.theblackhaven.com/wp-content/uploads/2022/07/Adobe\\_Photoshop\\_Touch.pdf](https://www.theblackhaven.com/wp-content/uploads/2022/07/Adobe_Photoshop_Touch.pdf) [https://www.townofholliston.us/sites/g/files/vyhlif706/f/uploads/town\\_department\\_office\\_hours.pdf](https://www.townofholliston.us/sites/g/files/vyhlif706/f/uploads/town_department_office_hours.pdf) https://facepager.com/upload/files/2022/07/iQlosOoViMVkKCf5vODV\_01\_430b4d29e4e73c2a688cf7aea1323792\_file.pdf <https://www.dreessen.info/highlights/download-adobe-photoshop-for-windows-10> [http://sanatkedisi.com/sol3/upload/files/2022/07/21tHtcygWTv7ZhulpQi9\\_01\\_57a96cfa3583597ef3f9c6fc194787c0\\_file.pdf](http://sanatkedisi.com/sol3/upload/files/2022/07/21tHtcygWTv7ZhulpQi9_01_57a96cfa3583597ef3f9c6fc194787c0_file.pdf) <https://www.riobrasilword.com/2022/07/01/download-adobe-photoshop-for-free/> <https://www.7desideri.it/download-adobe-photoshop-2020-free-softonic/> <https://greenearthcannaceuticals.com/adobe-photoshop-cs3-crack-64bit-activation-license/> [https://enigmatic-shore-77883.herokuapp.com/download\\_photoshop\\_free\\_for\\_pc\\_windows\\_10.pdf](https://enigmatic-shore-77883.herokuapp.com/download_photoshop_free_for_pc_windows_10.pdf) [https://koeglvertrieb.de/wp-content/uploads/2022/07/Best\\_Photoshop\\_Filters\\_For\\_2019.pdf](https://koeglvertrieb.de/wp-content/uploads/2022/07/Best_Photoshop_Filters_For_2019.pdf) <http://mysteriesoftheunknown.com/wp-content/uploads/2022/07/farkald.pdf> <https://old.post.lt/en/system/files/webform/frehsha912.pdf> <http://it-labx.ru/?p=52350> [https://cdn.geeb.xyz/upload/files/2022/07/ySDp7jVSl2vF5ROV9g3J\\_01\\_eba089284e3f11e3b4cf3980929b89dd\\_file.pdf](https://cdn.geeb.xyz/upload/files/2022/07/ySDp7jVSl2vF5ROV9g3J_01_eba089284e3f11e3b4cf3980929b89dd_file.pdf) <https://my-study.cz/wp-content/uploads/2022/07/livogb.pdf> [https://ictlife.vn/upload/files/2022/07/msecpF7TzRIBpBWq8kF1\\_01\\_430b4d29e4e73c2a688cf7aea1323792\\_file.pdf](https://ictlife.vn/upload/files/2022/07/msecpF7TzRIBpBWq8kF1_01_430b4d29e4e73c2a688cf7aea1323792_file.pdf)

Minimum: OS: Win 7 64-bit Processor: Intel Core 2 Duo E6750, 2.66 GHz or AMD Phenom 9950, 2.2 GHz Memory: 4 GB RAM Graphics: NVIDIA GeForce 8800 GT, NVIDIA GeForce 8800 GTX, ATI HD 4850, ATI Radeon X1950 Hard Drive: 75 GB Monitor: 1920x1080 or 2560x1600 Sound Card: DirectX 9.0c compatible, OGG Vorbis Recommended: OS: Win